# **CABALLITO V2.0: JUGUETE DIDACTICO Y SOFTWARE ASOCIADO PARA DESARROLLO DE LA RELACION CAUSA-EFECTO EN DISCAPACIDADES MOTORAS Y PARALISIS CEREBRAL EN NIÑOS**

Francisco Núñez<sup>1</sup>, José Ferreyra<sup>1,2</sup>, <u>Flavio A. Ferrari<sup>1</sup>,</u> María Cristina Cordero<sup>1</sup>

 $<sup>1</sup>$  UIDET UNITEC. Unidad de Investigación y Desarrollo para la Calidad de la Educación en Ingeniería</sup> con orientación al uso de TIC, Facultad de Ingeniería, Calles 48 y 116, (1900) La Plata, corderomc@gmail.com

 $^{\rm 2}$  LIFIA (CICBA)

**Palabras claves:** Discapacidad motora, Parálisis cerebral, Necesidades Educativas Especiales, Relación causa-efecto, Juguetes adaptados

#### **Introducción**

La necesidad de explorar el entorno y manipularlo que tienen los niños es la manera en que los humanos inician una relación más activa con el mundo. A través de la experiencia de sus sentidos vitales, del tacto, el movimiento y el equilibrio, se favorecen las redes y conexiones internas que beneficiarán la óptima maduración biológica, despertando las ganas de aprender y de explorar, facilitando el desarrollo motriz y activando su imaginación a través del juego.Dentro del área de la estimulación temprana, se hace evidente la necesidad de trabajar el aprendizaje de la relación causa-efecto como metodología en los casos de discapacidad motora. Basados en autores como Piaget, Vygotski y Bruner, entre otros; se trata de "Aprender por la Acción".

La relación que establece el niño con parálisis cerebral, y otros casos de discapacidad funcional motora, con los objetos y las personas tienen una peculiaridad determinada, no sólo por la severidad de la lesión, sino por las oportunidades de desarrollo y socialización que se ofrecen al niño para desarrollar capacidades perceptivas, motoras, cognitivas, comunicativas, sociales y afectivas (Betanzos, 2011).Además de lo que respecta al aprendizaje, todas estas acciones suponen para el niño nuevas cotas de autonomía y aumento de la autoestima, aparte de consecuciones nada triviales en una mayor calidad de vida.

Para trabajar la relación causa-efecto se suele disponerde dispositivos de ayuda técnica para conseguir los objetivos mencionados, que además de posibilitar el juego, el desarrollo de ciertas habilidades cognitivas, mejorar el conocimiento, desarrollar la interacción social y como herramienta de aprendizaje, se convierten en la extensión de su propio cuerpo.

Estimular estas capacidades dentro de los diferentes procesos de Enseñanza y de Aprendizaje, donde el software y el hardware desarrollado solo son herramientas auxiliares y de apoyo al pedagogo, se pretende lograr el cumplimiento de ciertos hitos de desarrollo que de otra manera quedarían abortados o debilitados.

#### **Parálisis cerebral**

En la actualidad existe un consenso en considerar la parálisis cerebral (PC) como un grupo de trastornos del desarrollo del movimiento y la postura, causantes de limitación de laactividad, que son atribuidos a una agresiónno progresiva sobre un cerebro en desarrollo,en la época fetal o primeros años.

El trastorno motor de la PC con frecuencia seacompaña de trastornos sensoriales, cognitivos, de la comunicación, perceptivos y/o deconducta, y/o por epilepsia 1,2,3

La prevalencia global de PC se sitúa aproximadamente entre 2 y 3 por cada 1000 nacidos vivos. Una definición adecuada sería: "*Un trastorno global de la persona consistente en un desorden permanente y no inmutable del tono, la postura y el movimiento, debido a una lesión no progresiva en el cerebro antes de que su desarrollo y crecimiento sean completos*".

**345** *Departamento de Electrotécnia 2015 - Año Internacional de la Luz*

## Necesidades Educativas Especiales

En niños con PC el número y la cantidad de sus experiencias, enla exploración del entorno son limitados por haber tenido menosoportunidades para desplazarse y comunicarse. La arencia de estas experiencias dificulta la construcción de determinados conceptosbásicos. El niño tiene necesidad de que las experiencias le seanfacilitadas en todo momento, por lo tanto hay que planificarsituaciones y estrategias que suplan esas carencias

Un objetivo de primer orden para las personas con PC es la realización de actividades que permitan establecer la relación causa-efecto y así poder establecer que la realización de determinados actos o movimientos tienen consecuencias sobre el entorno. Este es un primer paso para la participación en actividades que cada vez pueden adquirir mayor complejidad y ser más significativos para la persona.

La adquisición de la relación causa-efecto, emerge de forma natural en los niños sin discapacidad en los primeros meses de vida. Para las personas con PC, puede ser necesaria la utilización de recursos específicos para su adquisición. Por ello para los niños con PC es importante la realización de actividades con juguetes adaptados.

La activación de la mayoría de juguetes disponibles en el mercado puede ser inaccesiblepara el niño con PC. Sin embargo, para todos aquellos juguetes que disponen de botones de activación, existe la posibilidad de habilitar un conector paralelo y que permita realizar la conexión de un conmutador para realizar de forma alternativala misma acción. Esta adaptación de juguetes permite convertir en accesibles, a través de cualquier conmutador, los juguetes comerciales. El control de juguetes permite a los niños con PC el acceso al juego y también el desarrollo de otras habilidades como la relación causa-efecto u otros más específicos en función del juguete y de su contexto de uso.

## Caballito: Juguetedidáctico

El hardware para este juguete fue desarrollado a requerimiento de los docentes de la Escuela Especial 531 de La Plata, hace ya algunos años, con los siguientes objetivos:

- Adquisición por parte del usuario del concepto causa-efecto a partir de elementos concretos,
- Adquisición de analogía de causa-efecto en acciones ejecutadas a través de la PC,  $\bullet$
- Incentivar el desarrollo de ciertas habilidades cognitivas y mejorar el concepto espacial,
- Asociar al juego como herramienta de aprendizaje y de desarrollo de la interacción social  $\bullet$ delusuario,
- Asociar el uso de periféricos de señalamiento como extensión de su propio cuerpo.

El caballito, tal como se observa en las figuras es un dispositivo de hardware de ayuda técnica,desarrollado a partir de un juguete comercial alimentado por pilas, para mejorar la comunicación de un usuario que posee dificultades motrices severas

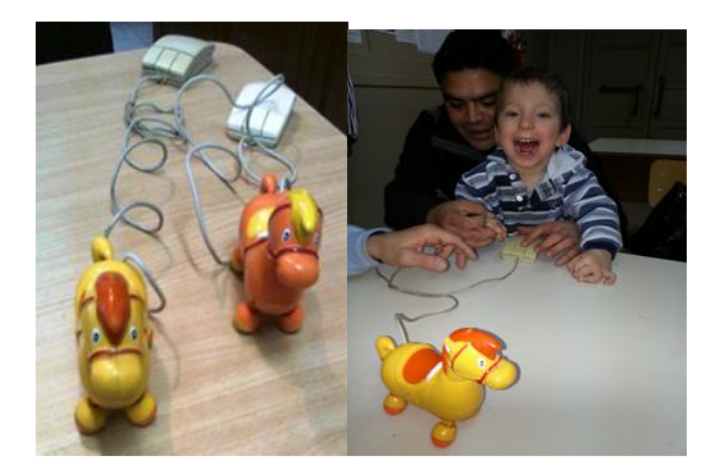

Caballito asociado a un mouse de PC. El caballito es motivador para el entrenamiento en la relación causa efecto.

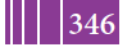

**346 Departamento de Electrotécnia** de **contracteurse de la propieta de la Luz** 

## Softwareasociado para pasar del mundo real a la pantalla de la PC

Dentro del área de la estimulación temprana, se hace evidente la necesidad de trabajar el aprendizaje de la relación causa-efecto como metodología en los casos de discapacidad motora. Basados en autores como Piaget, Vygotski y Bruner, entre otros; se trata de "Aprender por la Acción".Teniendo en cuenta esta premisa, para el diseño de las herramientas multimediales desarrolladas dentro del proyecto "Espacio de Desarrollo de Rampas Tecnológicas para mejora de la Accesibilidad e Inclusión" (EDETEC), se tuvo especial cuidado en la idea de la necesidad de explorar el entorno y manipularlo por parte de los niños, en relación a la forma de cómo se inicia una relación con el mundo más activa.

Desde la más temprana edad, el ser humano comprueba que un acto puede provocar un efecto, en muchas ocasiones reforzante y retroalimentador de futuros aprendizajes. Lo que es indiscutible, más allá de la concepción del período sensorio-motriz, es que el niño va dotando de intencionalidad sus acciones y va siendo consciente de que esas acciones le permiten interactuar con el mundo y aprehenderlo; llegando, más tarde, con otras herramientas como el lenguaje y con la mediación de los adultos a hacer representaciones complejas de futuras acciones.

Sobre estos conceptos, se ha venido diseñando las diferentes herramientas informáticas auxiliares que acompañan a los componentes de hardware que se están desarrollando en la UIDET - UNITEC.

Desde las primeras etapas de la Ingeniería del Software (Análisis y Requerimientos) que son parte del Ciclo de Vida del desarrollo de las aplicaciones informáticas, se ha tenido especial atención en la temática de la estimulación de las funciones innatas (Montilla, 2006) del niño, la cual juega un importantísimo papel en su desarrollo. Por un lado se consideraron las funciones innatas motoras y, por otro, en las no motoras; entre las cuales se destacan: el interés por el entorno, la capacidad comunicativa y la capacidad cognitiva innata.

Estimulando estas capacidades dentro de los diferentes procesos de Enseñanza y de Aprendizaje, donde el software y el hardware desarrollado sólo son herramientas auxiliares y de apoyo al pedagogo, se pretende lograr el cumplimiento de ciertos hitos de desarrollo que de otra manera quedarían abortados o debilitados. La relación que establece el niño con parálisis cerebral, y otros casos de diversidad funcional motora, con los objetos y las personas tienen una peculiaridad determinada, no sólo por la severidad de la lesión, sino por las oportunidades de desarrollo y socialización que se ofrecen al niño para desarrollar capacidades perceptivas, motoras, cognitivas, comunicativas, sociales y afectivas (Martín Betanzos, 2011).

Además de lo que respecta al aprendizaje, todas estas acciones suponen para el niño nuevas cotas de autonomía y aumento de la autoestima, aparte de consecuciones nada baladíes en una mayor calidad de vida (Martín-Betanzos, 2011).

Mediante la utilización de estas herramientas auxiliares, es posible incrementar la oferta de oportunidades de aprendizaje, paraque el niño compruebe por él mismo que la acción produce cambio son más que simples oportunidades de aprendizaje, son auténticas experiencias vitales. Por eso se deben, en este sentido, tomar en consideración algunas pautas que pueden ayudar mediante la creación de estas oportunidades para el aprendizaje, la autonomía y la inclusión social (Rogoff (1990), Martín-Betanzos (2012)):

- Fomentar el interés de los niños por aquellas tareas que producen cambio cognitivo.
- $\blacksquare$ Simplificar las tareas de la forma adecuada al potencial de aprendizaje del niño.
- Motivar y dirigir las actividades.  $\blacksquare$
- Promover el feedback necesario para proporcionar nuevas experiencias sobre la base de  $\blacksquare$ las anteriores.
- × Controlar la frustración.
- × El sistema debe ser más descriptivo que evaluativo, proporcionando modelos idealizados de las tareas.
- Instaurar rutinas.  $\blacksquare$
- No transmitir bajas expectativas.
- $\blacksquare$ Ofrecer al niño contextos inclusivos para incrementar habilidades sociales.

Durante los dos primeros trimestres de 2014 se han diseñados y desarrollado dos aplicaciones diferentes para el proyecto EDETEC. Estos son: "El Caballito Rampante" y "Figuras de Encastre". Ambos softwares, aunque de naturaleza diferente de acuerdo a los requerimientos de cada uno, comparten un mismo entorno de desarrollo y uso de herramientas auxiliares propicias para una completa funcionalidad y una adecuada experiencia de uso por parte del usuario.

A continuación se describen las herramientas informáticas utilizadas en la etapa de desarrollo de los sistemas multimediales antes mencionados.

**Entorno o Plataforma de Desarrollo**: Se utilizó la herramienta de desarrollo AutoPlay Media Studio en su versión 8.2. Este software de programación pertenece a la Corporación Indigo Rose Software, funciona bajo los S.O. Windows 8 y anteriores versiones de este sistema operativo. Entre las características más importantes que se tuvieron en cuenta, al momento de elegir esta plataforma de desarrollo, se consideró la rápida curva de aprendizaje de manejo de su entorno de diseño WYSIWYG. Este atributo posibilitó diseñar prototipos en un lapso de tiempo menor al de otros entornos de programación, logrando de esta manera obtener versiones previas de la aplicación para su evaluación por parte de los especialistas durante el ciclo de vida de desarrollo del software.

También se destaca la facilidad que da AutoPlay Media Studio de agregar Plugins y otros tipos de componentes creados por desarrolladores independientes, a fin de mejorar e incrementar la funcionalidad de las aplicaciones a desarrollar, lo cual, sumado al rápido y potente motor de scripting Lua 5.1. que incorpora, permite tener acceso a una gran cantidad de código libre, agilizando la programación y permitiendo enriquecer la aplicación con una cantidad enorme de componentes multimediales.

LUA es un lenguaje de programación imperativo (como Java Python, entre otros), estructurado y bastante ligero que fue diseñado como un lenguaje interpretado con una semántica extendible. El nombre significa "luna" en portugués. Se trata de un lenguaje de extensión, suficientemente compacto para usarse en diferentes plataformas.

**Las Imágenes**: Para el diseño, creación y modificación de imágenes ya prediseñadas, se utilizó como editor de gráficos el software de diseño Adobe Photoshop versión CS2, desarrollado por Adobe Systems.Las imágenes que se presentan en las aplicaciones están en formato PNG (siglas en inglés de Gráficos de Red Portátiles), el cual permite trabajarlas más cómodamente, y debido a la utilización de capas transparentes es posible lograr efectos visuales más acabados y realistas. Las imágenes usan una paleta de colores RGB de 24 bits.

**Las Voces**: las aplicaciones desarrolladas incorporan síntesis de voz mediante archivos de audio pregrabados. Estos archivos se encuentran codificados en formato MP3, lo cual mejora se portabilidad y espacio de almacenamiento. Para la generación de estos archivos de audio se utilizó la aplicación TextAloud en su versión 3.0, y como síntesis de voz al motor de Loquendo "Soledad", una versión española latina con una pronunciación neutra y un pequeño acento Colombiano.

Se describe a continuación la aplicaciónEl Caballito Rampante.

El **Caballito Rampante** es una aplicación destinada a reforzar el concepto de la relación causa-efecto, a partir de elementos concretos y el uso de las PC. Esto se logra mediante el uso de un pulsador/conmutador como herramienta disparadora de una acción efectuada sobre un objeto concreto y/o virtual determinado, posibilitando el juego, el desarrollo de ciertas habilidades cognitivas, mejorar el conocimiento, desarrollar la interacción social y como herramienta –a veces será la única- de aprendizaje, a la vez que se convierte en la extensión de su propio cuerpo.

Dividido en 3 niveles, el sistema acompaña progresivamente los avances y objetivos parciales alcanzado por el usuario, en una serie de actividades relacionadas que permiten ir incorporando el concepto de causa-efecto y del entorno espacial donde puede desarrollar las acciones.

Nivel 1 - Tutorial: Permite incorporar los conceptos básicos del uso de un dispositivo de señalamiento (Switch, pulsador, conmutador, mouse), descripción de su funcionalidad, efecto ante una acción sobre él, resultado esperado luego de la acción, etc. El material se presenta mediante texto, imágenes, animaciones y videos descriptivos.

Nivel 2 - Caballito: Esta actividad, permite ejercitar, de manera lúdica en el espacio del entorno virtual, los conceptos desarrollados en el tutorial. Acompaña la propuesta presentada mediante el componente del hardware, permitiendo desplazar hacia adelante y atrás la representación gráfica del caballito, dependiendo del botón del dispositivo de señalamiento que se presione.

Nivel 3 - Carrera: Se trata de un juego de carrera (con o sin obstáculos), donde el alumno debe guiar al caballo para que llegue a la meta. En esta actividad, el caballo tiene movimientos verticales, es decir hacia arriba y abajo, dependiendo del botón que se presione.

Mediante las actividades de Nivel 2 y 3, se pretende reforzar los siguientes conceptos:

- Seguridad en el resultado de la acción de causa-efecto, es decir, reafirmar la idea de no contingencia (el evento debe suceder siempre).
- **Lograr la comprensión de la inmediatez entre la acción y la respuesta del sistema.** Conceptualidad de tiempo de latencia mínima.
- Hacer énfasis es que lo importante es la acción que se realiza a través del dispositivo, no éste en sí mismo. Lograr la independencia del dispositivo de señalamiento.
- Alcanzar la comprensión por parte del usuario de que los resultados de una acción ×. determinada no resultan cambiantes o ambiguos. Que se refuerce el concepto de lógica en las acciones.

# **Conclusiones**

Se destaca la importancia de la propuesta generada desde la UIDET UNITEC en la aplicación de recursos técnicos y humanos al servicio de las personas con discapacidad, produciendo proyectos según las necesidades de los mismos. Se enfatiza la riqueza del trabajo interdisciplinario, ya que directa o indirectamente se aúnan esfuerzos desde diferentes campos profesionalesen beneficio de las personas con Necesidades Especiales. El trabajo realizado a través de este proyecto es un ejemplo de cómola Universidad se conecta con la comunidad a través de la extensión y de forma no asistencialista.

## **Bibliografía**

- 1. Pantano, L. Personas con discapacidad: hablemos sin eufemismosRevista La Fuente. Año X Nº 33- Córdoba, Argentina, julio de 2007.
- 2. Córdoba M., P.A. Discapacidad y Exclusión social, propuesta teórica de vinculación paradigmática.CELA, Centro de Estudios Latinoamericanos Justo Arosemena. 2008 http://bibliotecavirtual.clacso.org.ar/Panama/cela/20120717104229/discapacidad.pdf
- 3. Pantano, L. Discapacidad: la diversidad de la diversidad. Revista Contacto Nº 17. San Fernando. Bs. As.
- 4. Convención sobre los derechos de las personas con discapacidad. Art.24. Educación.www.un.org/esa/socdev/enable/documents/tccconvs.pdf. 2014
- 5. Parálisis cerebral infantil. Pilar Póo Argüelles. Servicio de Neurología. Hospital Sant Joan de Dèu, Barcelona. Asociación Española de Pediatría. Protocolos actualizados al año 2008.
- 6. Necesidades educativas especiales. alumnado con discapacidad motórica. Guía para la respuesta educativa a las necesidades delalumnado con parálisis cerebral. Fondo de Publicaciones del Gobierno de Navarra
- 7. Martín Betanzos, J. (2011). Parálisis cerebral y contexto escolar. Necesidades educativas: del diagnóstico a la intervención. Madrid: EOS